### MA 515: Introduction to Algorithms & MA353 : Design and Analysis of Algorithms [3-0-0-6] **Lecture 2**

http://www.iitg.ernet.in/psm/indexing\_ma353/y09/index.html

### **Partha Sarathi Mandal**

psm@iitg.ernet.in

Dept. of Mathematics, IIT Guwahati

Mon 10:00-10:55 Tue 11:00-11:55 Fri 9:00-9:55 Class Room : 2101

## Experimental Studies

- Write a program implementing the algorithm.
- Run the program with inputs of varying size and composition.
- Use a method like System.currentTimeMillis() / time t to get an accurate measure of the actual running time.
- Plot the results.

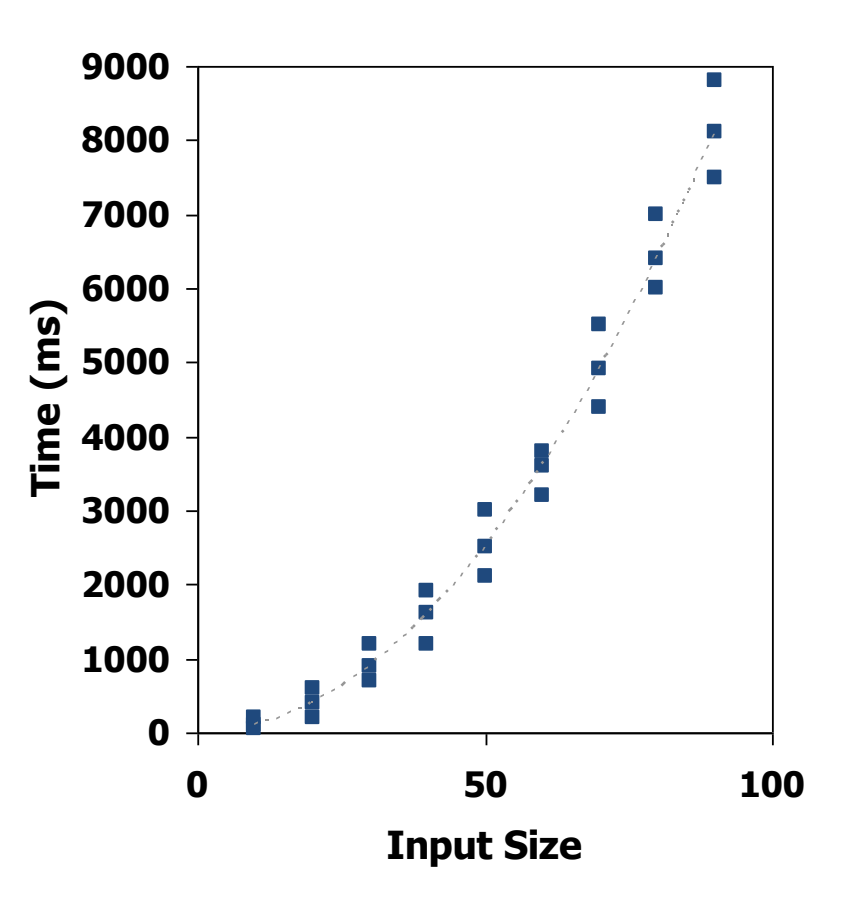

## Limitations of Experiments

- It is necessary to implement the algorithm, which may be difficult.
- Results may not be indicative of the running time on other inputs not included in the experiment.
- In order to compare two algorithms, the same hardware and software environments must be used.

### Theoretical Analysis

- Uses a high-level description of the algorithm instead of an implementation.
- Characterizes running time as a function of the input size, n.
- Takes into account all possible inputs.
- Allows us to evaluate the speed of a algorithm independent of the hardware/software environment.

## Pseudocode

- High-level description of an algorithm.
- More structured than English prose.
- Less detailed than a program.
- Preferred notation for describing algorithms.
- Hides program design issues.

**Example: Find max element of an array:**

**Algorithm** *arrayMax(A, n)* **Input** array *A of n integers* **Output** maximum element of *A*

```
currentMax <- A[0]
for i <- 1 to n - 1 do
  if A[i] > currentMax then
           currentMax <- A[i]
return currentMax
```
### Pseudocode Details

- Control flow
	- **if … then … [else …]**
	- **while … do…**
	- **repeat… until…**
	- **for … do…**
- Indentation replaces braces
- Method declaration
- Method call
- Return value
- **Expression** 
	- assignment
	- equality testing etc.

#### **Example: Find max element of an array:**

**Algorithm** *arrayMax(A, n)* **Input** array *A of n integers* **Output** maximum element of *A*

*currentMax <- A[0]* **for** *i <- 1 to n - 1 do* **if** *A[i] > currentMax then currentMax <- A[i]* **return** *currentMax*

# The Random Access Machine (RAM) Model

- Machine-independent algorithm design depends upon a hypothetical computer called the *Random Access Machine* or RAM.
	- $-$  Each ``simple'' operation  $(+, *, -, =,$  if, call) takes exactly 1 time step.
	- Loops and subroutines are *not* considered simple operations. Instead, they are the composition of many single-step operations.
	- Each memory access takes exactly one time step, and we have as much memory as we need.
	- The RAM model takes no notice of whether an item is in cache or on the disk, which simplifies the analysis.

## Primitive Operations

- Examples:
	- Evaluating an expression
	- Assigning a value to a variable
	- Indexing into an array
	- Calling a method
	- Returning from a method
- Basic computations performed by an algorithm
- Identifiable in pseudocode
- Largely independent from the programming language
- Exact definition not important
- Assumed to take a constant amount of time in the RAM model

# Counting Primitive Operations

• By inspecting the pseudocode, we can determine the maximum number of primitive operations executed by an algorithm, as a function of the input size.

> **Algorithm** *arrayMax(A, n)* **Algorithm** *arrayMax*(*A*, *n*) # operations **Industrial** *array A**a***<sup>[0]</sup> 2 for** (i =1; i<n; i++) 2*n*  $i$  **if**  $A[i] > currentMax$  then  $2(n-1)$ *for*  $\alpha$ *i**currentMax* $\leftarrow$ *A***[***i***] 2(***n* **- 1) if a** *currentMax* **thence if**  $\alpha$  **1 return** *currentMax* Total  $6n - 1$ **(i=1 once, i<n n times, i++ (n-1) times)**

## Estimating Running Time

• Algorithm *arrayMax* executes 6n-1 primitive operations in the worst case.

Define:

- $\bullet$  a = Time taken by the fastest primitive operation
- $\bullet$  b = Time taken by the slowest primitive operation
- Let *T(n)* be worst-case time of *arrayMax.*  Then *a (6n-1) <= T(n) <= b (6n-1)*
- Hence, the running time *T(n)* is bounded by two linear functions.

### Growth Rate of Running Time

- Changing the hardware/ software environment
	- Affects *T(n)* by a constant factor, but

– Does not alter the growth rate of *T(n)*

• The linear growth rate of the running time *T(n)* is an intrinsic/basic property of algorithm *arrayMax*

# The Growth Rate of the Six Popular functions

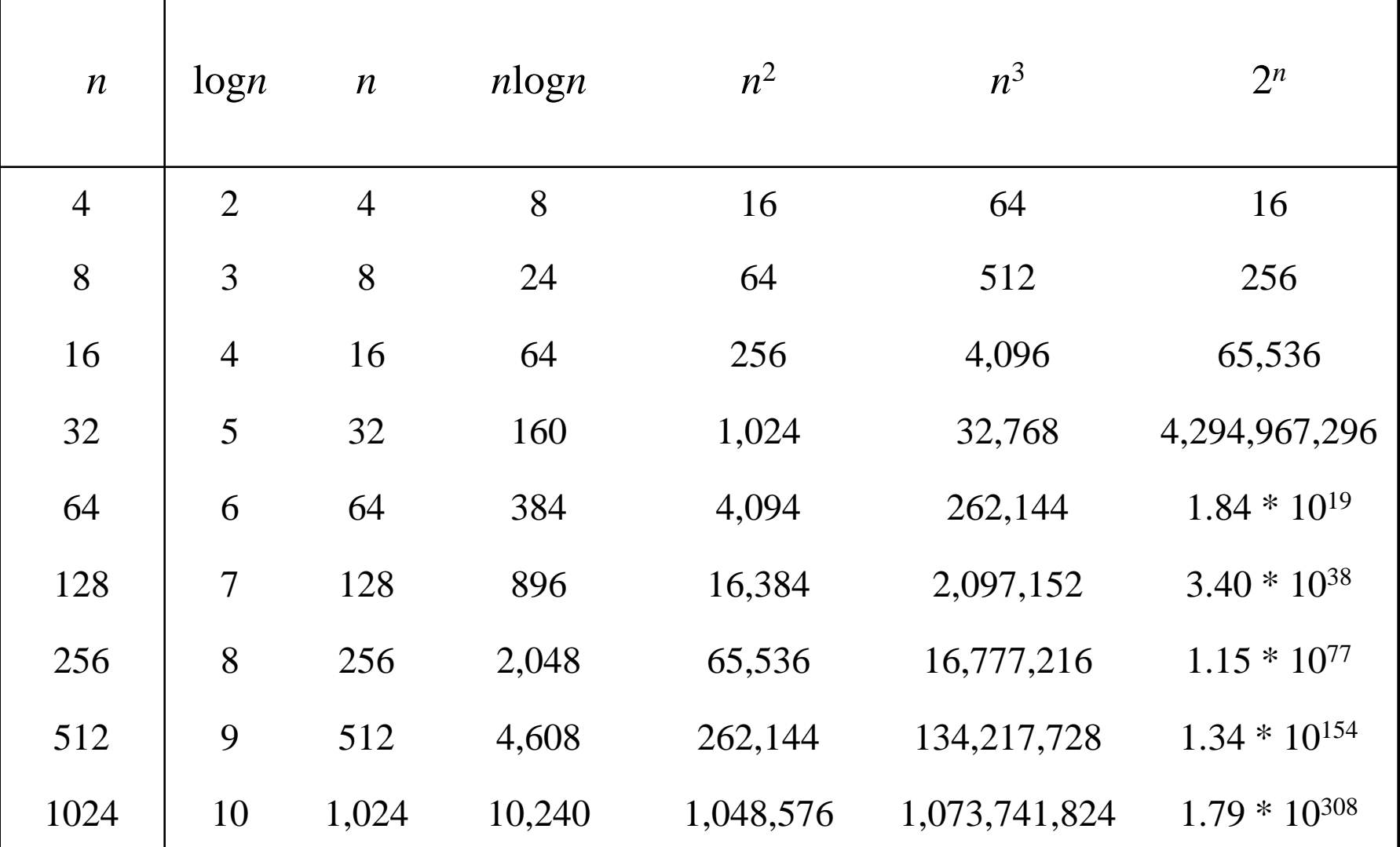